# <span id="page-0-0"></span>Package 'JGEE'

November 18, 2015

Type Package Title Joint Generalized Estimating Equation Solver Version 1.1 Date 2015-11-17 Author Gul Inan Maintainer Gul Inan <inanx002@umn.edu> Description Fits two different joint generalized estimating equation models to multivariate longitudinal data. License GPL  $(>= 2)$ Depends gee, MASS NeedsCompilation no Repository CRAN

Date/Publication 2015-11-18 09:31:03

# R topics documented:

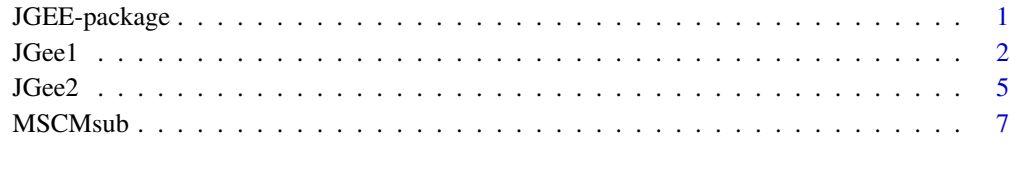

#### **Index** [9](#page-8-0)

JGEE-package *Joint Generalized Estimating Equation Solver*

<span id="page-1-0"></span>This package considers analysis of multivariate longitudinal data via two different joint generalized estimating equation (JGEE) models. While the first JGEE model assumes regression coefficients shared by responses, the second JGEE model assumes response-specific regression coefficients. Since the later model uses response-specific regression coefficients, this model is more flexible compared to the former model. As a result of this, the later model can be used to analyse the multivariate longitudinal data with mixed outcomes as well. On the other hand, the working correlation matrix in both JGEE models is decomposed as within-subject correlation and multivariate response correlation matrices through Kronecker product. a large menu for modelling these two correlation matrices are offered.

#### Details

This package consists of two different functions. [JGee1](#page-1-1) function fits a joint generalized estimating equation model to multivariate longitudinal data where the regression coefficients are shared by the different response types. [JGee2](#page-4-1) function fits a joint generalized estimating equation model to multivariate longitudinal data where the regression coefficients are response-specific.

#### Author(s)

Gul Inan

Maintainer: Gul Inan

<span id="page-1-1"></span>JGee1 *Function to fit a joint generalized estimating equation model with shared regression coefficients*

#### Description

This function fits a joint generalized estimating equation model to multivariate longitudinal data with mono-type responses where the regression coefficients are shared by the different response types.

#### Usage

```
JGee1(formula, id, data, nr, na.action = NULL,
family = gaussian(link = "identity"), corstr1 = "independence",
Mv = NULL, corstr2 = "independence", beta_int = NULL, R1 = NULL,
R2 = NULL, scale.fix = FALSE, scale.value = 1, maxiter = 25,
tol = 10^{\circ}-3,
silent = FALSE)
```
#### $JGeel$  3

# Arguments

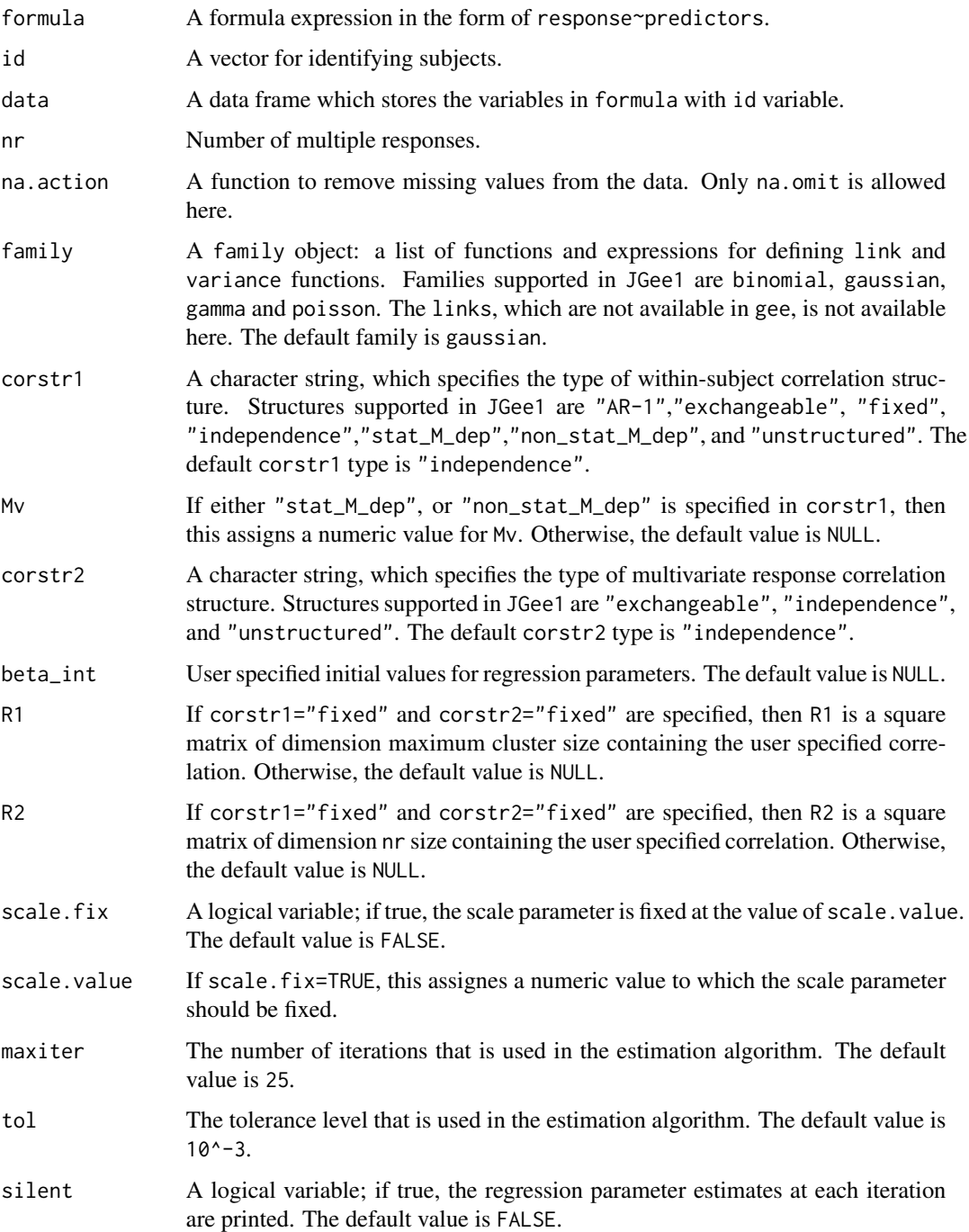

# Value

An object class of JGee1 representing the fit.

<span id="page-3-0"></span>The structures "non\_stat\_M\_dep" and "unstructured" are valid only when the data is balanced.

#### See Also

[JGee2](#page-4-1)

## Examples

```
## Not run:
data(MSCMsub)
mydata=MSCMsub
#MSCM stduy data layout requires some arrangement for model fitting.
N=167
nt=4nr=2
yvec=matrix(0,N*nt*nr,1)
xmat=matrix(0,N*nt*nr,8)
for(i in 1:N) \{for(j in 1:nt){
yvec[j+(i-1)*nr*nt]=mydata[j+(i-1)*nt,2]
yvec[j+(i-1)*nr*nt+nt]=mydata[j+(i-1)*nt,3]
}
}
for(i in 1:N) {
for(j in 1:nt){
for(k in 4:11){
xmat[j+(i-1)*nr*nt,(k-3)]=mydata[j+(i-1)*nt,k]
xmat[j+(i-1)*nr*nt+nt,(k-3)]=mydata[j+(i-1)*nt,k]
}
}
}
id=rep(1:N, each=(nt*nr))
mydatanew=data.frame(id,yvec,xmat)
head(mydatanew)
colnames(mydatanew)=c("id","resp","chlth","csex","education","employed",
"housize","married","mhlth","race")
head(mydatanew)
formulaj1=resp~chlth+csex+education+employed+housize+married+
mhlth+race
fitjgee1=JGee1(formula=formulaj1,id=mydatanew[,1],data=mydatanew, nr=2,
na.action=NULL, family=binomial(link="logit"), corstr1="exchangeable",
Mv=NULL, corstr2="independence", beta_int=NULL, R1=NULL, R2=NULL,
```

```
scale.fix= FALSE, scale.value=1, maxiter=25, tol=10^-3,
```
#### <span id="page-4-0"></span> $JGee2$  5

silent=FALSE) summary(fitjgee1) names(summary(fitjgee1)) summary(fitjgee1)\$working.correlation1 ## End(Not run)

<span id="page-4-1"></span>JGee2 *Function to fit a joint generalized estimating equation model with response-specific regression coefficients*

### Description

This function fits a joint generalized estimating equation model to multivariate longitudinal data with mono-type or mixed responses where the regression coefficients are response-specific.

#### Usage

```
JGee2(formula, id, data, nr, na.action = NULL,
family = list(gaussian(link = "identity"), gaussian(link = "identity")),
corstr1 = "independence", Mv = NULL, corstr2 = "independence",
beta_int = NULL, R1 = NULL, R2 = NULL, scale.fix = FALSE, scale.value = 1,
maxiter = 25, tol = 10^{\circ}-3, silent = FALSE)
```
#### Arguments

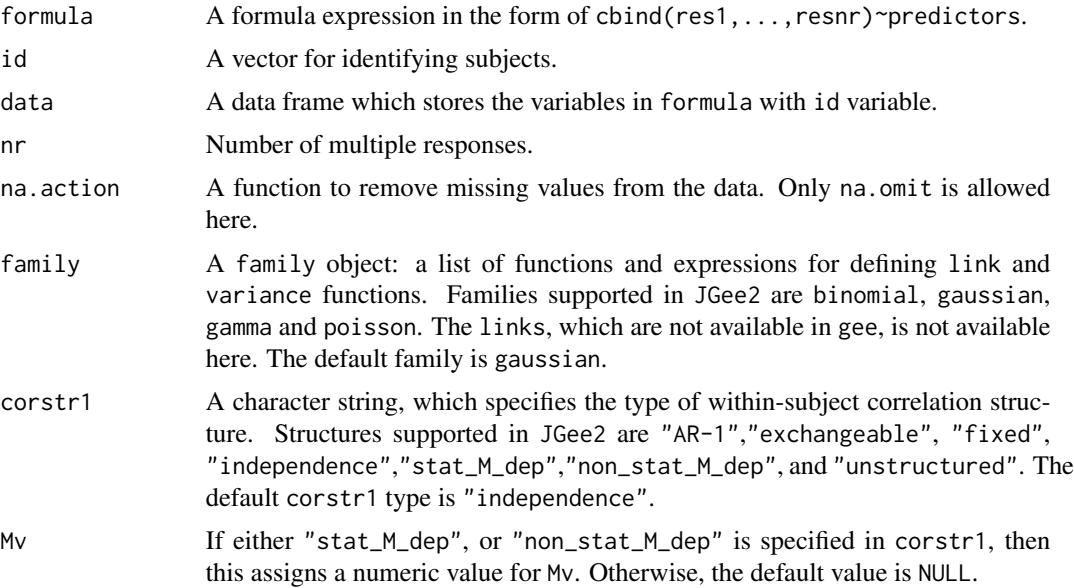

<span id="page-5-0"></span>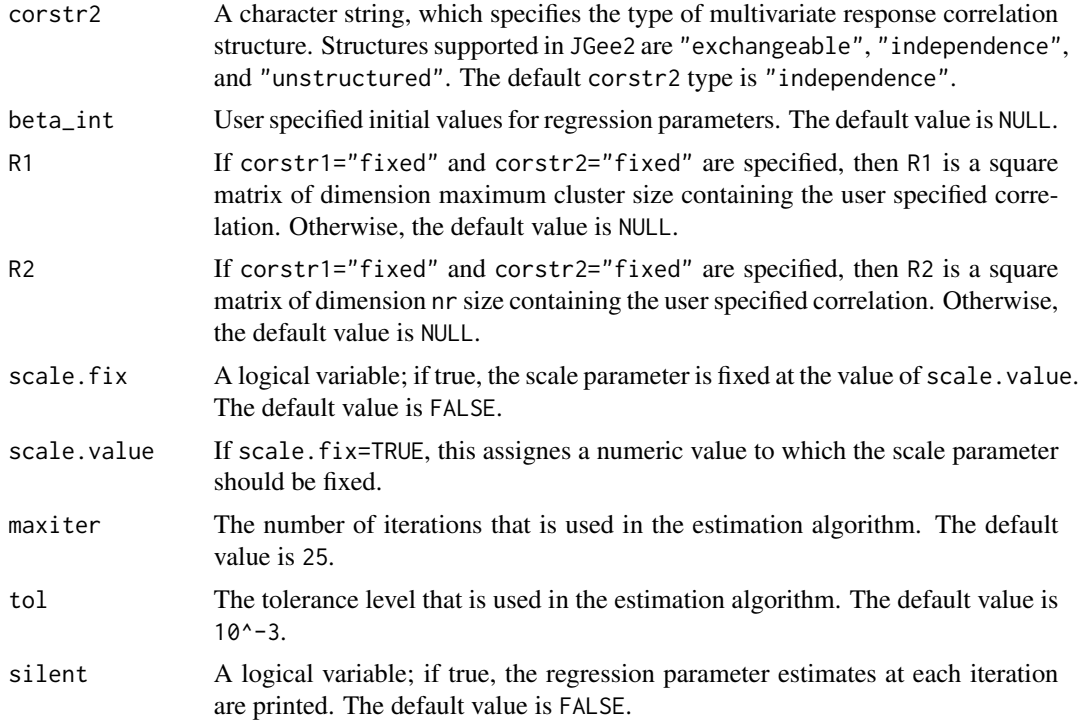

#### Value

An object class of JGee2 representing the fit.

#### Note

The structures "non\_stat\_M\_dep" and "unstructured" are valid only when the data is balanced.

#### See Also

[JGee1](#page-1-1)

### Examples

## Not run:

#check the data data(MSCMsub)

#rename it mydata=MSCMsub

#check the column labels for formula object head(mydata)

#prepare formula object before model fitting formulaj2=cbind(stress,illness)~chlth+csex+education+employed+housize+married+mhlth+race

#### <span id="page-6-0"></span>MSCMsub 7

```
#prepare family object before model fitting
familyj2=list(binomial(link="logit"),binomial(link="logit"))
#fit the model
fitjgee2=JGee2(formula=formulaj2,id=mydata[,1],data=mydata,nr=2,na.action=NULL,
family=familyj2, corstr1="exchangeable", Mv=NULL, corstr2="unstructured",
beta_int=rep(0,18), R1=NULL, R2=NULL, scale.fix=FALSE, scale.value=1, maxiter=30,
tol=10^-3, silent=FALSE)
#check the object names returned by fitjgee2
names(fitjgee2)
#check the object names returned by summary(fitjgee2)
names(summary(fitjgee2))
#get the coefficients
summary(fitjgee2)$coefficients
#get the within-subject correlation matrix
summary(fitjgee2)$working.correlation1
#get the multivariate response correlation matrix
summary(fitjgee2)$working.correlation2
#get the overall working correlation matrix
summary(fitjgee2)$working.correlation
## End(Not run)
```
MSCMsub *Mother's Stress and Children's Morbidity (MSCM) study data*

#### Description

In Mother's Stress and Children's Morbidity (MSCM) study, Alexander and Markowitz (1986) investigated the relationship between maternal employment and paediatric health care utilization due to considerable changes in social and demographic characteristics in the US since 1950. A total of 167 mothers and their preschool children (ages of between 18 months and 5 years) were enrolled in the MSCM study. At the beginning of the study, mothers were asked to provide demographic and domestic information about them such as education level, employment and marriage status, children's gender and race, maternal and child's health status at baseline and the household size, which are all categorical and time-invariant variables. Afterwards, the mothers were asked to record their maternal stress and child's illness status, whether present or not, in a health diary over a 28-day follow-up period. Information on these variables along with two binary responses, namely, mother's stress status and child's illness status for the days from 25 to 28 are presented here.

#### Usage

data("MSCMsub")

#### Format

A data frame with 668 observations on the following 11 variables.

id A vector for classifying subjects. stress Mother's stress status at day t: 0=absence, 1=presence. illness Child's illness status at day t: 0=absence, 1=presence. chlth Child's health status at baseline: 0=very poor/poor, 1=fair, 2=good, 3=very good. csex Child's gender: 0=male, 1=female. education Mother's education level: 0=high school or less, 1=high school graduate. employed Mother's employment status: 0=unemployed, 1=employed. housize Size of the household: 0=2-3 people, 1=more than 3 people. married Marriage status of the mother: 0=other, 1=married. mhlth Mother's health status at baseline: 0=very poor/poor, 1=fair, 2=good, 3=very good. race Child's race: 0=white, 1=non-white.

#### Source

<http://faculty.washington.edu/heagerty/Books/AnalysisLongitudinal/datasets.html>

#### References

Alexander, C.S. and Markowitz, R. (1986). Maternal employment and use of pediatric clinic services. *Medical Care*, 24(2), 13–22.

# <span id="page-8-0"></span>Index

∗Topic bivariate longitudinal binary data MSCMsub, [7](#page-6-0) ∗Topic joint modelling JGEE-package, [1](#page-0-0) JGee1, [2](#page-1-0) JGee2, [5](#page-4-0) ∗Topic kronecker product correlation matrix JGEE-package, [1](#page-0-0) ∗Topic marginal models JGEE-package, [1](#page-0-0) JGee1, [2](#page-1-0) JGee2, [5](#page-4-0) ∗Topic mixed outcomes JGEE-package, [1](#page-0-0) JGee2, [5](#page-4-0) JGEE *(*JGEE-package*)*, [1](#page-0-0) JGEE-package, [1](#page-0-0) JGee1, *[2](#page-1-0)*, [2,](#page-1-0) *[6](#page-5-0)* JGee2, *[2](#page-1-0)*, *[4](#page-3-0)*, [5](#page-4-0) MSCM<sub>sub</sub>, [7](#page-6-0) mycor\_jgee1 *(*JGee1*)*, [2](#page-1-0) mycor\_jgee2 *(*JGee2*)*, [5](#page-4-0) print.JGee1 *(*JGee1*)*, [2](#page-1-0) print.JGee2 *(*JGee2*)*, [5](#page-4-0) print.summary.JGee1 *(*JGee1*)*, [2](#page-1-0) print.summary.JGee2 *(*JGee2*)*, [5](#page-4-0) S\_H1 *(*JGee1*)*, [2](#page-1-0) S\_H2 *(*JGee2*)*, [5](#page-4-0) summary.JGee1 *(*JGee1*)*, [2](#page-1-0)

summary.JGee2 *(*JGee2*)*, [5](#page-4-0)